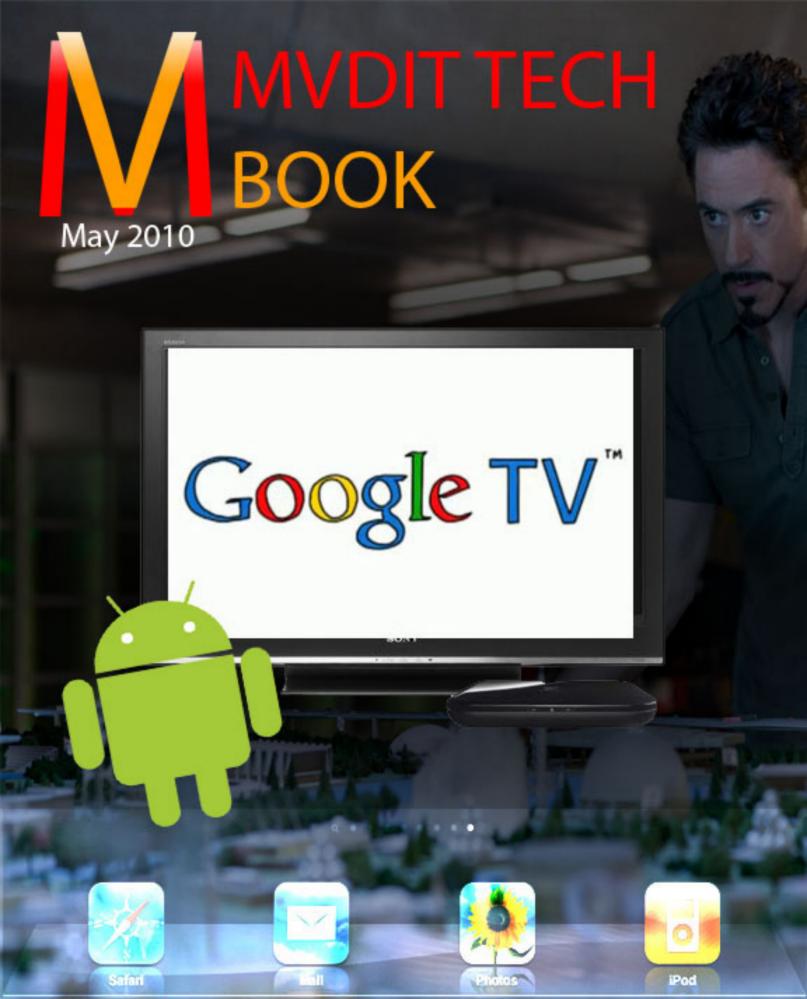

## **EDITORIAL**

Howdy, Folks?

I know it has been long since the Tech Book came out in March. Just had studies to cop-up with.

This month we are covering both the news from the I/O conference of Google, where Google Announced its TV Platform and the Android 2.2 Froyo. We've Also bought you the review of Iron Man 2!, A complete round up of all the news happening this month.

Also this month, we've redesigned our website. From this month, we won't be providing News to just once in a month. We'll be providing it to you every day. The Top News from the day will be presented to you. This surely Doesn't mean that we're closing the Tech Book. No Nothing like that. The Tech

Doesn't mean that we're closing the Tech Book. No Nothing like that. The Tech Book remains our prime work.

Also this month, we're back with the MVDIT ROBO Club and this time we have something that is not Lego Developed. Its pure research and utility.

I won't write any more, Enjoy the Reading. Vidit Bhargava Editor MVDIT TECH BOOK

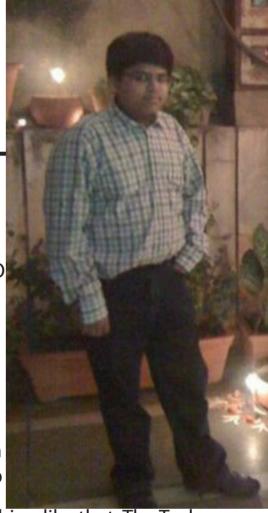

## **CONTENTS**

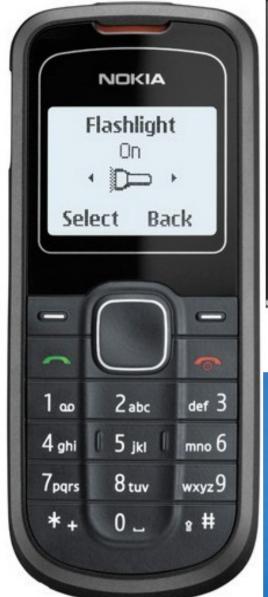

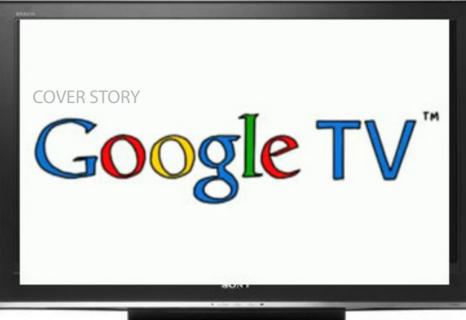

Get a sneak peek into the future of iPhone OS.

Mobile Phones Review Nokia 1202

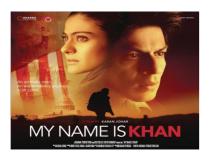

MUST BUY SONGS Aditya's Column THIS MONTH By Vidit Bhargava

Mudit's Column

iPhone OS 4.0

Send .jar / .sis / .sisx Files Over Bluetooth

iPhone Corner

iPhone's Internet Tethering

ALL LOGOS AND PICTURES OF OTHERS ARE PROPERTY OF OTHERS

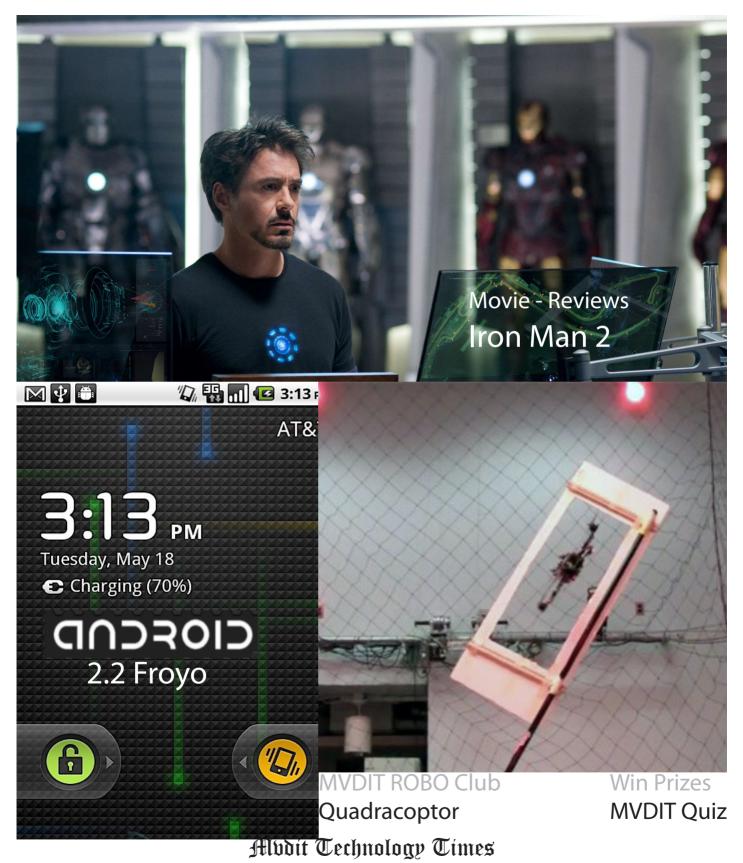

We provide every other little piece of news happening around the world of technology!

### **COVFR STORY**

# Google TV

#### Vidit Bhargava

Google in its IO conference last week decided to announce the much anticipated Google TV Platform. Google also announced their Partnership in this project between Sony, Logitech, Dish, Best Buy & Adobe. Google also announced that the Google TVs will start rolling out this fall.

But What exactly is Google TV? Google TV integrates the Web experience to the television. Google Believes, that viewers spend more time watching television online than watching it on their TV screens.

Also Google TV has a Search feature, which is quite innovative. The Search is a search of programmes from the usual DTH service, Youtube & other internet sites. So we get easy access to our shows even if they are running right now.

Google TV is an open-source platform which comes with the famous Android 2.1 Operating System.

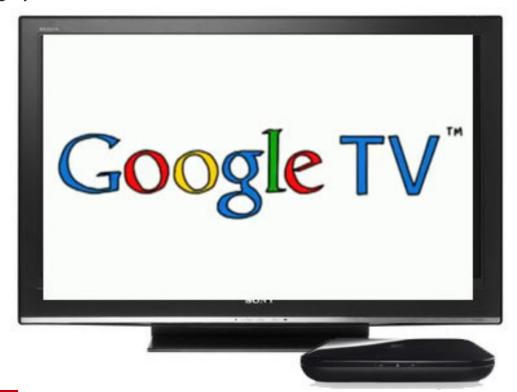

After all this information, perhaps a bigger question prevails. How are we going to use it? The answer is guite simple. Since Google is an Open Source Platform. Developers can integrate the Google TV to their Set Top Boxes. So just like an Android Phone we'll have a Google TV DTH. With all the features of Google TV.

Also Logitech Is building a companion box. The companion box will incorporate Logitech's Harmony® remote control technology, and will include a controller that combines keyboard and remote control capabilities. The company also has plans to introduce an HDTV camera and video chat for Google TV, along with additional choices for navigation and control, including apps to turn a smart phone into an advanced controller for Google TV and home-entertainment systems.

Also since viewers are getting the Android Platform they'll also get the Apps!

Google is also planning to launch Youtube Lean Back for a TV viewing experience.

All in All, the idea looks good but whether it is revolutionary enough. Shall be seen, by this fall when the first of the Google TVs start rolling out.

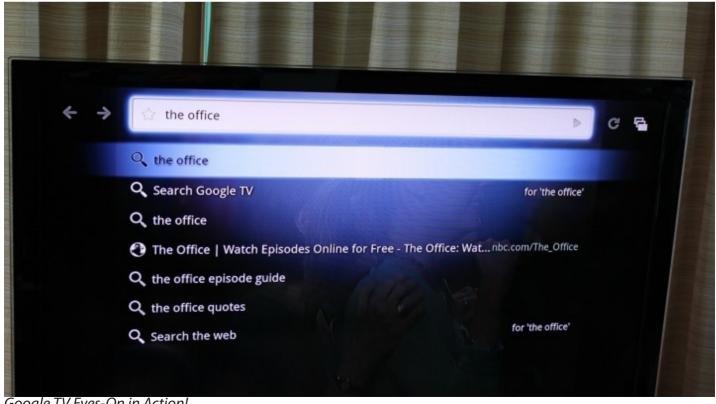

Google TV Eyes-On in Action!

## **Mobile Phones**

## Nokia 1202 - Review

Vidit Bhargava

Mobile Phone: Nokia 1202

Manufacturer : Nokia Body Make: Mainly Plastic

Operating System: Primitive Nokia OS

Screen: Monochrome

In the age of the Touch Screen Multimedia Devices which have an Application called the 'Phone', here is a phone with the most primitive settings of all, nothing absolutely nothing at all when it comes to third party applications and Slick looks. No Touch Screen, Not even a Radio App. Absolutely nothing at all. Yet it is a phone I have and I own. Is it worth the money spent?

To Start with lets begin with the Hardware. It is a small, slim phone with the a plastic back

and a small screen of just 1.3". The keypad is comfortable and the speakers are also fine. Since it isn't a fancy music phone you won't find that good a speaker quality also but it is decent. Overall it is a sturdy simple design which works for me.

#### The Flash light to is very handy!

Coming to the Most Important part: The Phone: The Operating Frequency is EGSM 900/ GSM 1800 with Automatic switching between GSM bands. So this works with most of the SIMs out there in the market. The Voice Clarity in phones is really very good. Although by default the volume is set up to a really high volume and you may end up telling your most private conversations to the world, this done the phone works pretty well.

Battery Life: This is a real stunner, well not really. Since the device consists of a monochrome screen and very primitive features the phone is bound to run for a very long time. It does and does well pretty convincingly. The phone runs for maximum 5-7 days (that's is awesome when a college student uses it, too many calls I tell you!).

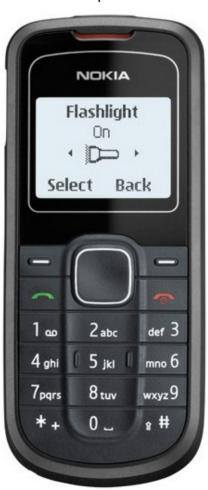

Software: Not much to talk about here. A Simple Primitive Nokia Software, well designed for the monochrome screens. The software includes a few handy utilities like the Calender, Calculator, Timer, Stopwatch and Alarm. Yeah, those things every phone has but having them on this phone is good enough! Oh and yes you get the Snake game:D

What Suprises me though, is that the Phone comes bundled with a Set of A.R. Rahman Classics (as ringtones and alarm tones!). Yup! Something the most advanced phones today won't give for free. The whole Of Connections album is present here. This is one of the things which make this thing just Awesome! :P (n that's only in India!)

This is a "Phone" and it does an awesome job doing that. That's its plus point.

I will suggest this phone to those who want to buy a phone which has a good call performance. Not a phone which is good at playing Games and multimedia stuff.

At a price tag of Rs. 1500 (\$30 approximately), it is a phone worth the money. There is just one thing that does pinch, is the blue-grey color model, it is pathetic. I prefer Black (much better!)

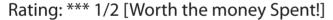

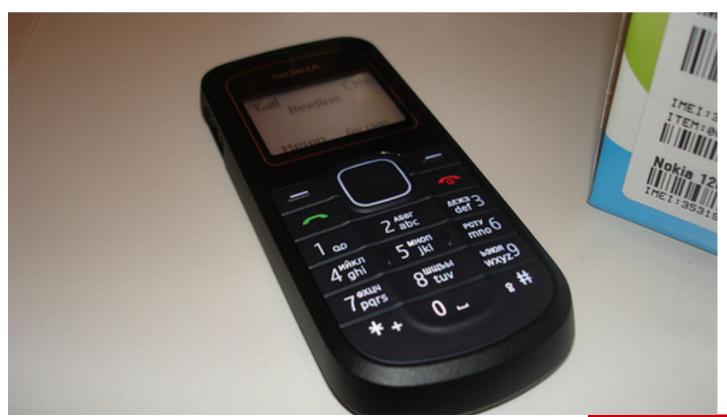

## ADITYA'S COLUMN

## Send .jar / .sis / .sisx Files Over Bluetooth

#### **Aditya Salapaka**

Ever tried sending an installation file over Bluetooth, and got this message? "unable to send Protected Object"

Still thinking that you can't send such files over Bluetooth?

Now you can!

Nokia has a strict policy of sending installation files (such as .jar / .sis / .sisx) over Bluetooth. This is understandable, as some applications have been paid for, or some may even contain viruses (my old N72 has been infected with CommWarrior in the past). CommWarrior was one of the first known mobile viruses targeted at S60 mobile devices and spread over Bluetooth and MMS.

Now CommWarrior did use an ingenious method to transfer the .sis file itself over Bluetooth. It is not impossible, as even trusted and popular applications such as Lonely Cat Games' SmartMovie have done it in their older versions. I have no idea how to transfer them directly, but there exists a trick so simple and brilliant, that you will laugh at the mere simplicity of it and curse yourself for not discovering it earlier. It requires no third-party software at all. Keep in mind, though that this trick works only on Symbian Series 60 devices. I have tested it successfully on the N72 (S60 2nd Edition FP3), the E63 (S60 3rd Edition FP1)

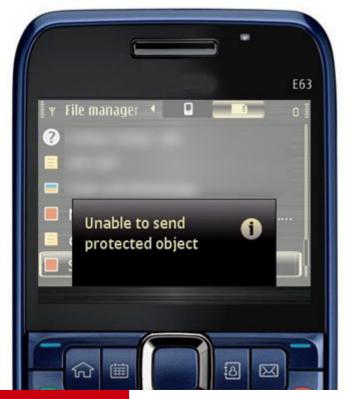

and the E72 (S60 5th Edition FP2). For some reason, it does not work on S60 3rd Edition devices, the non-FP ones (such as the N73).

Right, so you have to understand the principles first. Basically, the Symbian platform allows the exchange of only certain types of files on over Bluetooth. The most important one (which we'll use here) is music files. You know, that standard .mp3 ones. The reason you can exchange songs easily is because even if you bought a song, it is likely to be DRM protected anyway, and the receiver cannot play it unless he has the certificate on his phone as well. But the primary use of Bluetooth today is still to exchange (non DRM-protected) songs, because everyone on this

planet likes songs. This is what we can exploit. Step 1: Open the File Manager and locate the installation file you want to send.

Step 2: Press the left softkey (Options) and chose Rename.

Step 3: With the help of the joystick, navigate to the end of the filename and rename the .jar / .sis / .sisx part to .mp3. Hit the center button (or the softkey which corresponds to OK).

You will get a message that changing file extensions may bring about devastating problems, some of which include a) another Roland Emmerich movie; b) Rakhi Sawant deciding to have lunch with you; and c) the answer may no longer be forty-two (OMG!).

Step 4: Send the file normally over Bluetooth. Do all that usual stuff-check whether Bluetooth is enabled on the receiver's device, and it's not "hidden" and it's in range, et cetera. (Fun fact: Did you know that the call button also doubles up as a shortcut for easy access to the send menu?)

Step 5: Here's the fun part. The recipient's device will have a notification that a message has been received (you know the drill).

Now when you open the "song", Symbian's Music Player will open up and refuse to play the file, claiming it to be "corrupted".

But what happens next, is the most important part. You will actually have the option to save the darn file on to your memory card!. Why is that awesome? You'll see.

Step 6: Close the player and delete the "song" from the Inbox (if you wish to). Open the File Manager and navigate to Attachments in the Phone Memory/ Memory Card (depends on where you saved the file in step 5). The folder may vary in older Symbian versions (it is Music in S60 2nd Edition devices).

Step 7: You'll find that file there, with a tiny musical note beside it.

Hit the left softkey (Options) and rename it.

Navigate to the end of the file name, delete the .mp3 part, and rename it to .jar / .sis / .sisx whatever the extension was before.

Click OK, and...

... you can open the file, and begin installation normally.

Congratulations! You have successfully sent an installation file over Bluetooth! Now since this method is file-specific by no means, you can use it to send other files as well, such as the .avi ones to be played on SmartMovie. You see, although you can send .avi files over Bluetooth, you won't be able to save them, as Symbian will not have any default application to run those .avi files. If you still watch movies on your phone in the .mp4 or .3gp format, you don't deserve to own a phone. Seriously.

Please try this method out, and do tell me if it worked (or didn't) in the comments section. Also, I would really, really appreciate it if you mention the devices you tested this on.

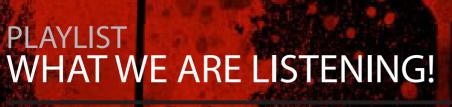

- 1. Lemon Tree Fools Garden
- 2. Behene De Raavan
- 3. Bekarar Paathshala
- 4. Beera Raayan
- 5. Ranjha Ranjha Raavan
- 6. Jab Mila Tu I Hate Luv Stories
- 7. Khili Re Raavan
- 8. Bin Tere I Hate Luv Stories
- 9. Thok De Killi
- 10. I Hate Luy Stories
- 11. Aye Khuda Paathshaala
- 12. I Want it That Way Best of Bakstreet Boys
- 13. Jab Mila Tu I Hate Luv Stories
- 14. Show Me The Meaning of Being Lonely Backstreet Boys
- 15. I'll Never Break Your Heart Best of Back-
- street Boys

### **MVDIT ROBO CLUB**

# Autonomous QuadroCopter

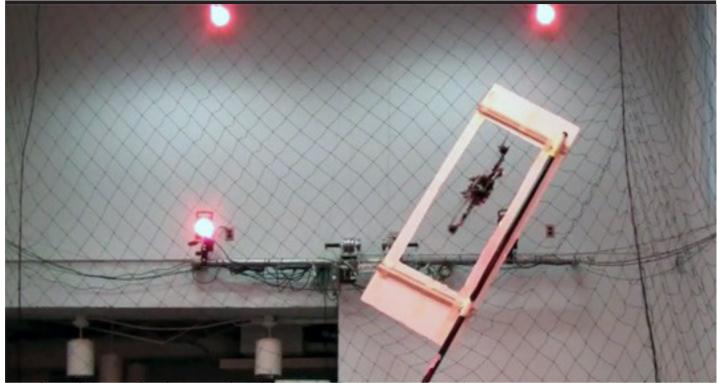

We don't know whether we should be terrified or overjoyed. We've come across a demo from the University of Pennsylvania's GRASP Lab that shows an autonomous quadrotor helicopter performing "precise aggressive maneuvers." And trust us when we say, nothing in the foregoing sentence is an overstatement -- the thing moves with the speed and grace of an angry bee, while accompanied by the perfectly menacing whine of its little engine.

The Quadrocopter can fly through windows placed horizontally, vertically and at any angle. It can also fly between any two quadrants.

The Quadrocopter also displays Quadrotor Perching using welcrow. It can perch on any given surface be it verticall, inclined or even an inverted surface.

Apart from that the it is very precise, no hitting the windows, no following of when perching. It neatly performs its tasks very well!

## Movies

## Iron Man 2 - Review

Vidit Bhargava

Movie: Iron Man 2

Ah, Finally I was able to watch Iron Man 2. Had been waiting to see it for the past two weeks. So I went to the Fun Ginemas Pitam Pura this Tuesday for the movie (The theater, i must saving a dormant as the Mall it is built in). Good Seats & ready for the Action To Begin

The Plot: With the world now aware of his dual life as the armore capemero Iron Man, billionaire inventor Tony Stark faces pressure from the government, the press, and the public to share his technology with the military. Unwilling to let go of his invention, Stark, along with Pepper Potts, and James "Rhodey" Rhodes at his side, must forge new alliances - and confront powerful enemies. Ok that's the IMDB version of the synopsis however there is more to it. Now Stark who has this electro-magnet attached to his chest is both living and dying because of it. Stark is also under Rival Pressure (Hammer industries) which want to replicate the Iron Man Suite or make something more powerful than that. Above that there is this Ivan Vanko who is really after Starks life.

This Sci-Fi Movie about the Famous Iron Man, surprisingly has more of talking than actual real action which is there but a little less. Can the movie be Interesting then with all that blabbing around?

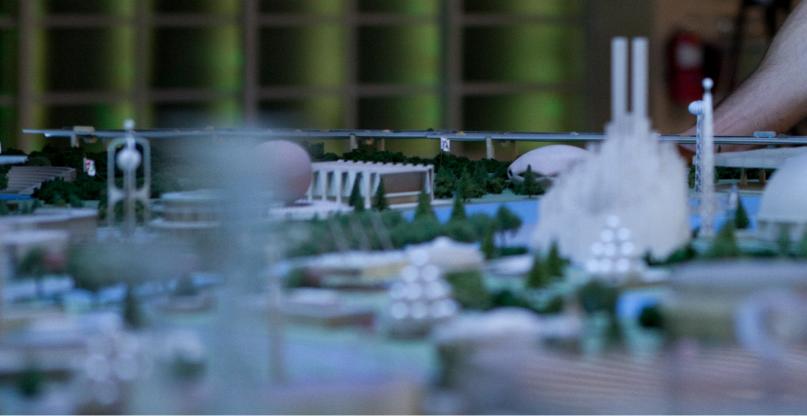

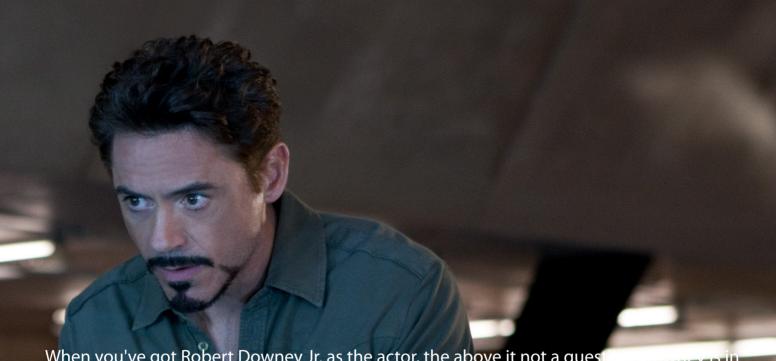

When you've got Robert Downey Jr. as the actor, the above it not a quest action of the full form after the entertaining portrayal of Sherlock Holmes (which according to me was one of his best performance) He is now playing Tony Stark. Downey is one such actor which adds life and enjoyment to the movie. With his brilliant acting Robert Downey Jr. makes the character of Tony Stark much more enjoyable added with the witty sense of humor. So even if the movie does get a little boring in between, its Robert Downey who flies the whole movie out of that (Yeah, just like Iron Man!). Downey makes his presence felt. When he's on the screen he attracts all the attention, when he's off the screen you wish he comes back fast. Surely, when there is Robert Downey Jr. in a movie it isn't boring.

This is not to say that other Actors didn't do well, Scarlett Johansson as Natalie Rushman is very good. Ivan Vanko portrayed by Mickey Rourke is amazing. Others also do their role very well.

Now lets come to the Sci-Fi effects, Of course they are much better than the previous movie. Also they are very good.

The Action here is at its supreme. Tiny Tit-bits of action do keep flowing In the first half which are really good. The last 15-20 minutes are full of both Sci-Fi and Muscle action. Both are phenomenal.

All in All, Filled with awesome Sci-Fi Effects, Brilliant Acting, Wity humor and a fairly good script. The Iron Man 2 is 124 minutes of Extreme Entertainment. Believe me, You won't get Bored.

Rating: \*\*\*\*

### Mudit's Column

## iPhone OS 4

#### **Mudit Bhargava**

Last week Apple launched the much anticipated iPhone OS 4.0, as expected Apple has introduced Multi-Tasking in its iPhone platform, also 100+ New Features have been introduced in which 7 stand out.

#### **MULTITASKING**

Apple had been for long delaying this and the reason Mr. Jobs gives is that they were looking for doing multi-tasking in a way which didn't drain the battery life.

For multi-tasking you just need to tap the home button twice and a dock pops up with all the programs running. Then you can choose from the applications running in the background. You can also close the application by getting the icons to toggle and pressing the "-" sign that appears on the icon.

Multitasking however is unsupported on the iPhone 3G and iPod Touch 2nd Generation

#### **FOLDERS**

This thing allows you to create Folders for the applications, like Llike a few applications which my brother doesn't like, I can keep them in my folder of apps also if I want my apps more organized, like by the category of applications. I can do that too.

Also this allows The iPhone to store more Applications, so users can download over 2000+ Applications for their phone.

Creating a folder is as easy as it gets, drag one icon on an another and Ta Da! You've just created a folder. Also you can further drag icons to your folder.

#### MAIL improvements

Apple has now added support for a unified inbox on the iPhone. You can now keep all the messages you receive at one place. Now that's something handy on your phone.

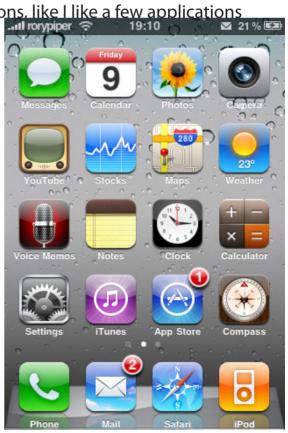

#### iBOOKS on the iPHONE

Now you can read eBooks on your phone. I don't know how it would feel to read Books on such a small screen. At least I would prefer a hard cover book or an iPad for a bigger page.

But surely the world feels it should be on the phone, just as iBooks was launched on the iTunes Store, Reviews flooded in with request for it to come on the iPhone.

#### iAD

Its more sort of App in App. I was really tired to see those ads popping up every time I used a free App on the iPhone. Mr. Jobs himself says that most of those ads suck. No Doubt.

But here comes something from Apple itself, Developers can now develop Ads from the new Platform and encrypt them into the application. So you just click on the 'iAd' and you're taken into a sub-app.

#### **Enterprise**

iPhone OS 4 offers more useful features for businesses. With enhancements to security, scalability, and compatibility, IT managers have even more reasons to deploy iPhone throughout their enterprises.

UI improvements and others.

Now we 'Can' have backgrounds for our iPhone home screen. So Bye Bye that black screen and that dull business oriented background. You now get attractive backgrounds placed.

Also you can now search Wikipedia, Google

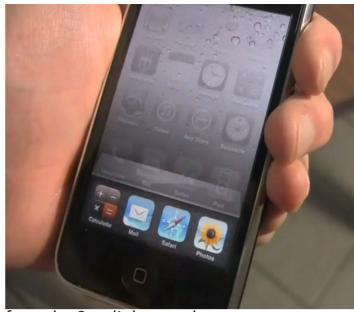

from the Spotlight search.

So all is good for the iPhone users now. Apple has really dented the business of Jail Breaks this time, so what the 'Gehot' provided illegally can be achieved legally and for free!

Talking of Compatibility, iPhone 3G S and iPod Touch 3rd Generation users get all the features. However the iPhone 3G and iPod Touch 2G are not going to get multi-tasking (The hardware doesn't support it).

#### WHAT IS IN FOR THE IPAD?

While the iPhone users get all these features by the Summer. iPad users are going to get a customized version of the iPhone OS 4 this fall.

Also this changes my opinion of the iPad somewhat, You see no-multitasking was a big drawback and now you get it.

## iPhone Corner

# iPhone's Internet Tethering Put to Test

#### Vidit Bhargava

Thanks to Airtel last night we had no Internet. Some technical Errors from Airtel's Side and we all know how 'No Internet Access' can trouble us. The only option left was not to use the internet until 2 this morning and then it suddenly struck my mind to test how good the iPhone is when it comes to Internet Tethering. One of the low key features of the iPhone but really very useful.

So if you are in this kind of a mortal peril, the iPhone comes to the rescue.

- There are two ways out, for using Tethering on your computer.
- 1. The USB Port Method
- 2. Bluetooth

But before we start we must make sure that the iPhone has this option 'On'. It is quite easy one can do so by following these steps.

On Home Screen

Goto - Settings > General > Network > Internet Tethering > On So lets consider the options for tethering. The first one is surprisingly the easiest one. This

is the one where with minimal (next to no work at all!) work you can get your Internet Working. Just plug-in and Voilà. Your internet is connected.

However there are a few problems in this type of tethering. One of which is that unless you have an iPhone with a white back get ready for the iPhone to heat in almost fifteen minutes of surfing. Then there is the iTunes which of course is not a problem but every time you connect it to the computer the iTunes pops up and starts backing up the iPhone (can be corrected though by unchecking the option to launch iTunes at connection in the device panel > settings.)

If you want a more seamless connection, there is bluetooth Internet Tethering also, It works the same but you need to follow a few extra steps

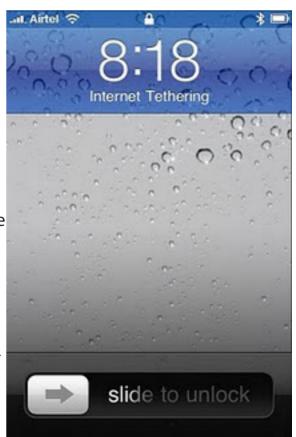

First make sure the bluetooth is on!

To Connect over Bluetooth

- 1. Pair iPhone with your computer
- 2. On iPhone, tap Accept or enter the code displayed on your Computer
- 3. Connect iPhone to Computer.

When connecting to your Mac you need to make sure that the Bluetooth is on, and on the top tray just click on the Bluetooth Icon and connect the iPhone to the Mac. After doing that, goto System Preferences > Network > [iPhone name with bluetooth icon] > Connect. And your internet gets connected. Once connected you can seamlessly access the net.

For Windows they are almost the same steps, once you successfully pair your Computer to the iPhone you can easily access the internet instantly.

Coming to the speed of the internet, I tested it using Edge. So the speed wasn't really very fast but yes I was able to do most of my tasks. Though not at that speed of course. And running a flash file? Well, its deadly annoying to run that. it goes So... Slow.

The U.S. users and users from some other countries also, will have to wait till tethering comes to their country with the launch of OS4. Meanwhile, we here at India have fun with it:)

All in All, the iPhone Internet Tethering is a hit. You can use it on the move, where there is no WiFi Coverage or when no electricity at home. However it is strictly for urgent surfing, You cannot Get your crops harvested on Farmville (it simply won't load) or play games on Miniclip. Also I would mention the battery life, it really takes a lot of battery out of the iPhone. So be careful you may end up missing an important call.

## Google 10

# Google Android 2.2 'Froyo'

Google announced Android 2.2 "Froyo" at I/O, and the big addition is a just-in-time compiler, which brings a 2-5x speed boost to the system. There are also 20 new enterprise features, including better Exchange integration and device administration APIs, as well as a new device backup app that'll let you transfer personal data to a new device. Android 2.2 also features a new cloud-to-device messaging API that Google called "much more than a push notification service designed to make up for a lack of basic features like multitasking," and of course, WiFi tethering -- which was used to get a WiFi iPad online during the demo to great cheers. Google also demoed a new JavaScript engine in the Android browser, which is billed as "the world's fastest web browser," and a Chrome browser plugin that allows you to send directions from Maps on your desktop directly to your phone.

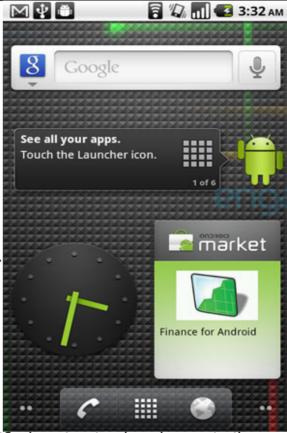

#### How has the UI Changed?

The first thing you'll notice with Froyo is a slightly modified navigation bar that assimilates shortcuts for both the phone and web browser. The Google search bar has undergone a slight modification, too, letting you cater your search specifically to web, apps, or contacts -- and that's about it for home screen modifications. No extra wallpapers, no additional screens, no new shortcuts. As for new widgets, all we've seen are a tutorial box and a rotating ad for featured marketplace apps.

#### **External Storage for Apps**

While support for apps on external storage has been confirmed Froyo (the Manage Applications screen is now divided amongst Downloaded, Running, All, and most importantly, "On SD card"), try as we might, we couldn't find a single program that'd let us use the "Move to SD card" functionality. That includes marketplace and third-party downloads -- we'll have to explore this one later.

Everything else

Some of the other highlights, briefly:

Camera: Controls are now more streamlined within the viewing window and much easier to sift through.

Gmail: Previous and Next navigation in every viewed message, and a much more colorful means of sifting through labels.

Calendar: The large green bars that took up much of the calendar space have been thoroughly fine-tuned into blue segments more indicative of the actual hour of day for each event.

Voice recognition settings: Does voice search have a perceived issue with your accent or colloquialisms? New options for voice recognition let you choose seven different dialects of English (US, Canada, UK, Australia, New Zealand, India, and Generic), Mandarin Chinese, and Japanese. The latter worked quite well in testing, producing accurate Kanji for our horribly strewn together phrases.

Security: Sick of locking your device with a pattern? PIN codes are now accepted.

Car dock: A revamped interface spaces out the buttons, adds quick shortcuts to music and lighting adjustment, but decides it's probably for the best to disable the hardware home button in lieu of an easier-to-press "Exit car mode" screen key.

#### Flash 10.1

Rediscovering Flash was much like reuniting with a high school friend; at first you've so much to catch up on, but then you realize how far you've grown apart. Adobe's pre-vetted list of Flash-enabled sites do a good job of showing off the technology, but we still can't help but think the interactive elements still have a lot of catching up to do. As for video, the stream is good quality but gets fairly choppy — especially when you check out something "not optimized for mobile viewing." Some of the HTML5 footage we've seen via the same device shows up in crisper detail and fluidity. Battery and heat are also of concern: the pre-release beta we have, according to Adobe, lacks hardware acceleration.

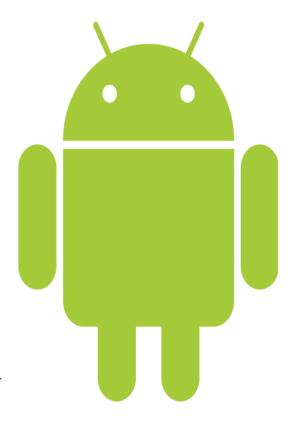

As with every prior release since 1.5, Android 2.2 is a collection of minor tweaks -- there's nothing in Froyo that screams "revolution" when taken alone. But perhaps more than any version before it, 2.2 could prove to be greater than the sum of its changes, simply because it directly addresses a fistful of annoyances that could've easily been keeping Androidpowered hardware out of many would-be buyers' hands. In other words, Android 2.2 is going to be the most usable Android yet -now, the onus is on manufacturers to deliver hardware to match, and if phones like the EVO 4G are any indication, they're likely up to the challenge.

# Modit Technology Times

#### MVDIT TECH BOOK TOP NEWS

### iPad Launches Globally

28th May 2010

For all those waiting for the 9.5" HTML5 Loving Touch Screen Apple Product (iPad), here is a good news. Apple has globally launched the iPad in Nine Countries throughout the world. The List of the countries includes mainly European Countries (UK, Italy, Spain, Switzerland & France) while in Asia it will only be launched in Japan. Also Australia And Canada are among the 9 countries launching the iPad.

Pre-Orders for the same had begun on the 10th of May. There has also been news that in Indian's can also buy the iPad at Ebay, where UK, the Pre-Orderers got their copy yesterday. a few have imported them. The iPad there is

Hey, all those sitting at home and reading this, can rush to the nearest Apple Store, Stand in a long line and you might probably be able to get your hands on the iPad today or some time later.

Apple plans to launch the iPad in Austria, Belgium, Hong Kong, Ireland, Luxembourg, Mexico, Netherlands, New Zealand and Singapore in July.

The iPad is available From 499,00 Ä (in Germany, iTaly and France) while in Spain it is available From a slightly lower price of 479,00 Ä, in Switzerland you'll get it From a price of CHF 649 and in Australia the same is Available from A\$629, in Japan the iPad is available from 48,000 Yen. In Canada you can get the iPad from \$549.

In all the Countries both the Wi-Fi and 3G. Models are available

When is it going to India? As to that I can only say, that we'll have to wait till the Fall (August or September or even Later) by that time the iPad will also get the OS 4.0 and it will have Multi-Tasking!

As to the Price at which we'll get the iPad, I can only guess it will begin at Rs. 26,000 and go till near 50K.

available at the lowest of 27K.

### THIS EV TRAVELS 623 MILES ON A CHARGE!

27th May 2010

Want an electric vehicle with more than a piddly couple-hundred mile range? Apparently you have to build it yourself and follow in the footsteps of the Japan Electric Vehicle Club, which broke the Guinness World Record last weekend by driving 623.76 miles (just over 1,000km) on a single charge in its customized Daihatsu Mira. The trip took 27.5 hours traveling around what appears to be the famous Tsukuba circuit in Shimotsuma, Japan. The car was powered by 8,320 Sanyo li-ion cells, each weighing about 44 grams, for a grand total of 807lbs -- more than half

the weight of a stock Mira. While we're sure Daihatsu helped with this build, it's worth noting that this is not an official project of the company, meaning the 100 mile Nissan Leaf is about as close as you're going to get to this feat for the near future.

Source: Engadget

#### T-MOBILE CEO DEPARTS

26th May 2010

Early this morning T-Mobile USA announced the departure of CEO Robert Dotson after 15 years with the company. His resignation will take effect in February of 2011, and he'll stay on the company's board until May, with former T-Mobile Deutschland CEO Philip Humm stepping in to fill his shoes.

#### **ROLLABLE DISPLAY BY SONY**

26th May 2010

Nothing says "future" quite like a rollable display. Today Sony's giving us a glimpse into what will one day be with its 80µm-thick organic TFT-driven OLED display. The 4.1-inch display integrates Sony organic thin-film transistors and OLED technology onto a flexible 20µm substrate lacking any rigid driver IC chips. As such it can be wrapped around a cylinder with a 4-mm minimum radius. Display specs include a 432 x 240 pixel resolution (121ppi) supporting 16M colors while exceeding 100nits brightness and a 1,000:1 contrast. It's still research, but it's clearly advancing towards product... someday. See it in action after the break.

(Source: Engadget)

### LATEST CHROME BUILD MAKES IT

#### **MORE STABLE**

26th May 2010

The latest version of Google Chrome was released on tuesday, 25th May 2010 with the webkit based browser adding new features.

The Press Release at the Google Chrome Blog Stats:

You'll be able to synchronize not only bookmarks across multiple computers, but also browser preferences -- including themes, homepage and startup settings, web content settings, preferred languages, and even page zoom settings. Meanwhile, for avid extensions users, you can enable each extension to work in incognito mode through the extensions manager.

The stable release brings in some new HTML5 features such as Geolocation APIs, App Cache, web sockets, and file drag-and-drop. The Bookmarks manager has also been given a HTML5 facelift.

On testing all these new features, these have really improved, The Google Maps Geolocation API was very Acurate, all the HTML 5 sites worked well, even our website was running very well.

After all the tests, The new Chrome built is much more stable, much more faster and much better.

#### LARGEST TECH COMPANY APPLE

26th May 2010

Remember that half bitten Apple which can be seen at the the back of your MP3 Player (your iPod), your Mobile Phone, Your Computer or your Laptop. Yeah, it is the logo of

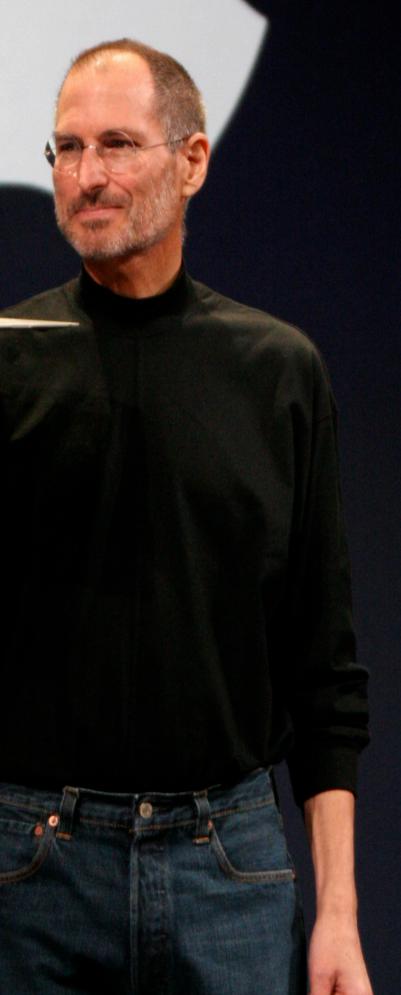

the world's largest tech. company Apple. No It's not Microsoft anymore.

The WSJ on Wednesday morning announced the end of an era and the beginning of a new one. Apple became the World's Most Valuable Technology Company leaving the Microsoft Behind. As of Wednesday, Wall Street valued Apple at \$222.12 billion and Microsoft at \$219.18 billion. The only American company valued higher is Exxon Mobil, with a market capitalization of \$278.64 billion.

The companies have comparable revenue, with Microsoft at \$58.4 billion and Apple at \$42.9 billion. But in their most recent fiscal years, Apple had net income of \$5.7 billion, while Microsoft earned \$14.6 billion.

Microsoft has more cash and short-term investments, \$39.7 billion, to Apple's \$23.1 billion, which makes the value assigned by the market to Apple, essentially a bet on its future prospects, all the more remarkable.

Still, Microsoft is a hugely powerful and profitable company in the tech world. Its Windows software runs 9 out of every 10 computers, while more than 500 million people use its Office software to perform their daily tasks, like writing letters or sending e-mail messages.

But Apple has the momentum. "Steve saw way early on, and way before Microsoft, that hardware and software needed to be married into something that did not require effort from the user," said Scott G. McNealy, the cofounder and longtime chief executive of Sun Microsystems.

### WIN PRIZES

# **MVDIT QUIZ - Win Exciting Prizes**

Q1. What is a Quadrocoptor?

Q2. Name the Codename for Google Android 2.1 and 2.2.

Q3. Ten years ago, when Apple Inc. was going through a lean patch, The CEO of a major Tech. Company had said that Apple Should shut down and give the money back to its share holders. Name the Tech. Company and the CEO.

Q4. In the recent I/O conference, a person had said the following "When you beat Apple at something it means your product is successfull". Who is the person and What is he talking About.

Q5. The iPhone OS 4.0 update for the iPhone 3G won't provide two of its famous features. Name them.

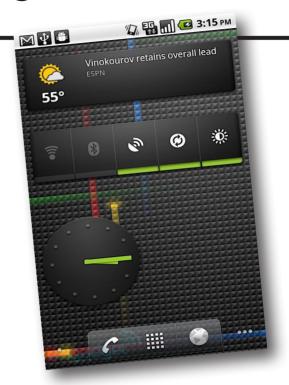

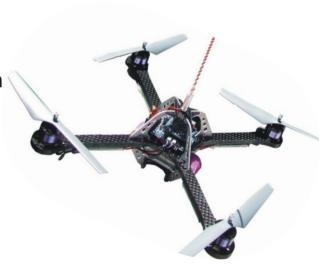

The one who answers all the questions wins the quiz and is eligible for an exciting prize (We are giving away Disney Pixar's Classic UP in HD Print). This quiz is pretty tough though, but you still stand a chance.